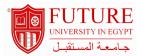

#### **Faculty of Commerce & Business Administration**

## **Computer Applications in accounting**

#### **Information:**

Course Code: ACC 409 Level: Undergraduate Course Hours: 3.00- Hours

**Department:** Department of Accounting

| Instructor Information: |                                           |              |
|-------------------------|-------------------------------------------|--------------|
| Title                   | Name                                      | Office hours |
| Associate Professor     | Sayed Mohamed Gaber                       | 12           |
| Lecturer                | Noha Zakaria Mohamed Ebrahim Mohamed Atia |              |
| Teaching Assistant      | Lamia Mohamed Sayed Abdellatif            |              |
| Teaching Assistant      | Mohamed Ahmed Hamdy Mohamed Moussa Sherif | 2            |

#### **Area Of Study:**

Computer Accounting with Peachtree Complete Accounting 2007, Release 14, 11th Edition, teaches you how to use Peachtree Complete Accounting 2007 software. Computer Accounting with Peachtree Complete 2007, 11th Edition, shows you how to set up service, merchandising, nonprofit, and manufacturing businesses

### **Description:**

How to select accounting software, establish a chart of accounts, enter transactional data, produce and interpret accounting reports. Use accounting software to record basic general ledger operating transactions, adjusting entries, produce end-of-period financial reports, and execute period closing procedures, manage accounts receivables, accounts payables, record fixed asset depreciation, present accounting/financial information.

| Course ou   | tcomes:                                                                                                    |
|-------------|----------------------------------------------------------------------------------------------------|
| a.Knowled   | ge and Understanding: :                                                                                                    |
| 1 -         | To know the basic features of Peachtree Complete Accounting and Exploring (PCA) software                                                                                                    |
| 2 -         | To Know and act with the transactions for both Vendors and Customers as well as Employees transactions using Excel 2007 and PCA                                                                            |
| 3 -         | Understand the Accounting Cycle for recording transactions and preparing the financial reports                                                                                                    |
| b.Intellect | ual Skills: :                                                                                                    |
| 1 -         | Recording the transactions for both Vendors and Customers and preparing bills and invoices                                                                                                    |
| 2 -         | Recording the transactions for Employees                                                                                                    |
| 3 -         | Preparing Financial Reports for service and merchandise business                                                                                                    |
| c.Professi  | onal and Practical Skills: :                                                                                                    |
| 1 -         | Demonstrate computer-based skills using a current software version of Peachtree to perform necessary procedures at each step of the accounting cycle for service, nonprofit, and manufacturing businesses. |
| 2 -         | Apply appropriate procedures to analyze problems and make corrections to errors discovered in a companyon books using Peachtree                                                                            |
| 3 -         | Review basic accounting principles and theory during the process of recording business transactions using the accounting software Peachtree                                                                |

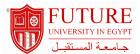

4 - Use appropriate accounting terminology and language to evaluate financial statements and other accounting documents generated by Peachtree

### d.General and Transferable Skills::

- 1 Understand, evaluate accounting problems
- 2 d2. Apply critical thinking skills to determine and support a solution to accounting problems

| Course Topic And Contents :                                                                                         |              |         |                      |
|----------------------------------------------------------------------------------------------------|--------------|---------|----------------------|
| Topic                                                                                                    | No. of hours | Lecture | Tutorial / Practical |
| Introduction: Microsoft Office Excel 2007 in Business for application of the Accounting cycle and introduce the PCA | 4            | 3       | 1                    |
| Introduction                                                                                                    | 4            | 3       | 1                    |
| Chapter One: Introduction to Bellwether Garden Supply                                                               | 4            | 3       | 1                    |
| Chapter Two: Vendor Transactions                                                                                    | 4            | 3       | 1                    |
| Revision                                                                                                    | 4            | 3       | 1                    |
| First Mid Term Exam                                                                                                 | 2            |         |                      |
| Chapter Three: Customer Transactions                                                                                | 4            | 3       | 1                    |
| Chapter Four: Employees                                                                                             | 4            | 3       | 1                    |
| Chapter Five: General Ledger, Inventory, and Internal Control                                                       | 4            | 3       | 1                    |
| Quiz                                                                                                    | 4            | 3       | 1                    |
| Second Mid Term Exam                                                                                                | 2            |         |                      |
| Chapter Six: Job Cost                                                                                               | 4            | 3       | 1                    |
| Chapter Seven: Financial Statements                                                                                 | 4            | 3       | 1                    |
| Chapter Eight: Stone Arbor Landscaping: Time & Billing                                                              | 4            | 3       | 1                    |
| Revision                                                                                                    | 4            | 3       | 1                    |

# **Teaching And Learning Methodologies:**

Computer Lab

Data show in the Lab

Class discussion

Exercises and cases

| Course Assessment :   |                   |         |             |  |  |  |
|-----------------------|-------------------|---------|-------------|--|--|--|
| Methods of assessment | Relative weight % | Week No | Assess What |  |  |  |
| Final Exam            | 40.00             | 16      |             |  |  |  |
| First Mid Term Exam   | 20.00             | 6       |             |  |  |  |
| Participation         | 10.00             | 13      |             |  |  |  |
| Quiz                  | 10.00             | 10      |             |  |  |  |
| Second Mid Term Exam  | 20.00             | 11      |             |  |  |  |

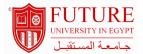

| Course | Notae : |  |
|--------|---------|--|
|        |         |  |

Handouts